SAP ABAP table GRACPPOBJATT {Global Application Parameter for Risk Analysis PPF.}

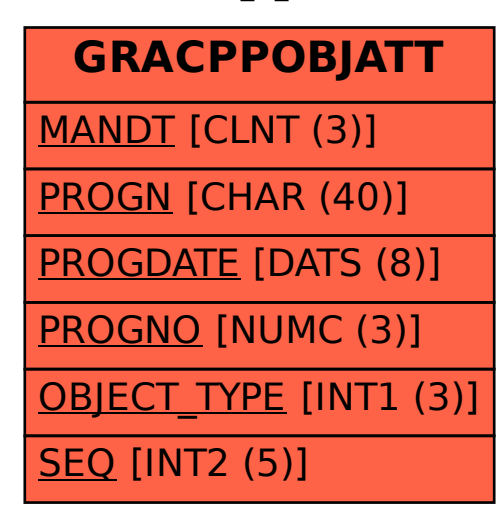